# Package 'Rfit'

January 3, 2020

<span id="page-0-0"></span>Type Package Title Rank-Based Estimation for Linear Models Version 0.24.2 Date 2019-12-18 Author John Kloke, Joseph McKean Maintainer John Kloke <johndkloke@gmail.com> Description Rank-based (R) estimation and inference for linear models. Estimation is for general scores and a library of commonly used score functions is included. License GPL  $(>= 2)$ LazyLoad yes LazyData yes Depends methods Suggests testthat NeedsCompilation yes Repository CRAN Date/Publication 2020-01-03 15:20:02 UTC

# R topics documented:

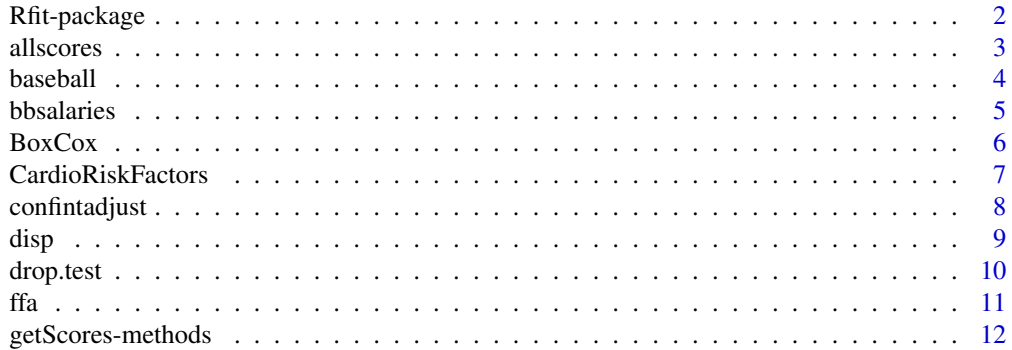

<span id="page-1-0"></span>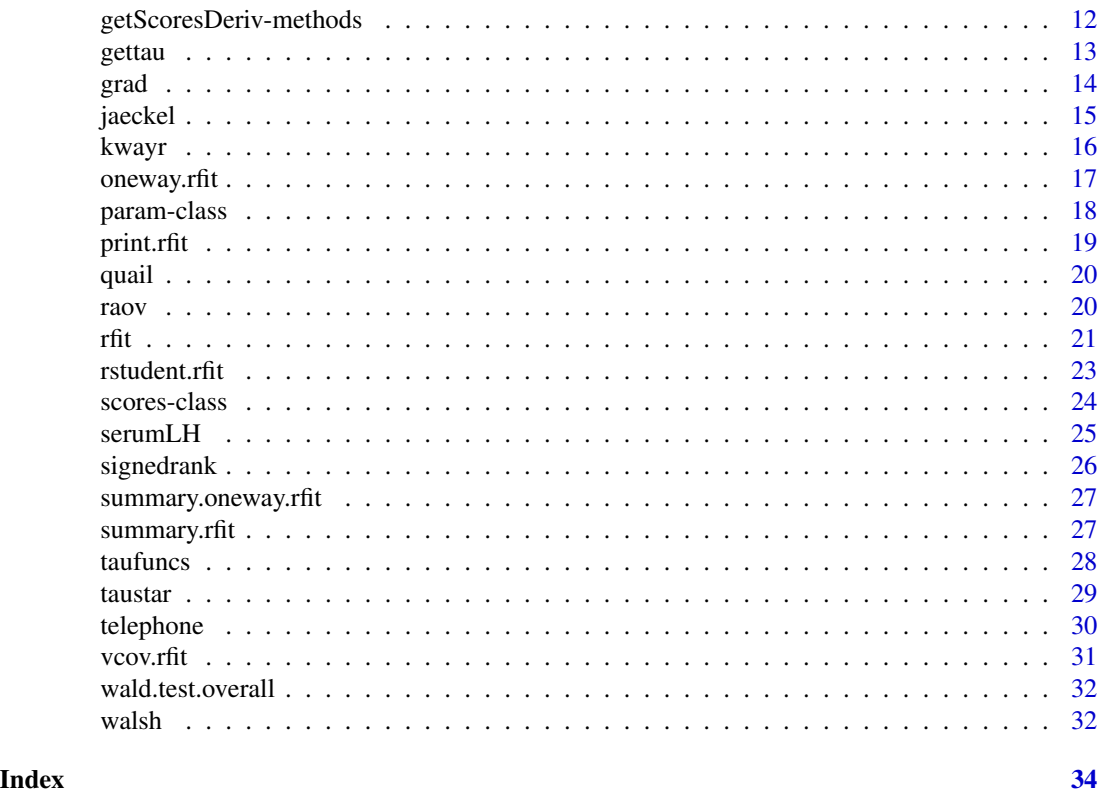

Rfit-package *Rank-Based Estimates and Inference for Linear Models*

# Description

Package provides functions for rank-based analyses of linear models. Rank-based estimation and inference offers a robust alternative to least squares.

# Details

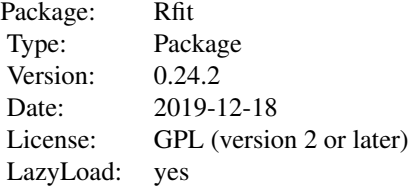

#### <span id="page-2-0"></span>allscores 3

#### Author(s)

John Kloke, Joesph McKean

Maintainer: John Kloke <johndkloke@gmail.com>

#### References

Hettmansperger, T.P. and McKean J.W. (2011), *Robust Nonparametric Statistical Methods, 2nd ed.*, New York: Chapman-Hall.

Jaeckel, L. A. (1972). Estimating regression coefficients by minimizing the dispersion of residuals. *Annal s of Mathematical Statistics*, 43, 1449 - 1458.

Jureckova, J. (1971). Nonparametric estimate of regression coefficients. *Annals of Mathematical Statistics* , 42, 1328 - 1338.

#### Examples

```
data(baseball)
data(wscores)
fit<-rfit(weight~height,data=baseball)
summary(fit)
plot(fitted(fit),rstudent(fit))
### Example of the Reduction (Drop) in dispersion test ###
y<-rnorm(47)
x1 <-rnorm(47)x2 <- rnorm(47)fitF<-rfit(y~x1+x2)
fitR<-rfit(y~x1)
drop.test(fitF,fitR)
```
allscores *All Scores*

# Description

An object of class scores which includes the score function and it's derivative for rank-based regression inference.

#### Usage

```
data(wscores)
```
#### Format

The format is: Formal class 'scores' [package ".GlobalEnv"] with 2 slots ..@ phi :function (u) ..@ Dphi:function (u)

# <span id="page-3-0"></span>Details

Using Wilcoxon (linear) scores leads to inference which has ARE of 0.955 to least squares (ML) when the data are normal. Wilcoxon scores are optimal when the underlying error distribution is logistic. Normal scores are optimal when the data are normally distributed. Log-rank scores are optimal when the data are from an exponential distribution, e.g. in a proportional hazards model. Log-Generalized F scores can also be used in the analysis of survival data (see Hettmansperger and McKean p. 233).

bentscores1 are recommended for right-skewed distributions. bentscores2 are recommended for light-tailed distributions. bentscores3 are recommended for left-skewed distributions. bentscores4 are recommended for heavy-tailed distributions.

#### References

Hettmansperger, T.P. and McKean J.W. (2011), *Robust Nonparametric Statistical Methods, 2nd ed.*, New York: Chapman-Hall.

#### Examples

```
u <- seq(0.01,0.99,by=0.01)
plot(u,getScores(wscores,u),type='l',main='Wilcoxon Scores')
plot(u,getScores(nscores,u),type='l',main='Normal Scores')
data(wscores)
x<-runif(50)
y<-rlogis(50)
rfit(y~x,scores=wscores)
x<-rnorm(50)
y<-rnorm(50)
rfit(y~x,scores=nscores)
```
baseball *Baseball Card Data*

#### Description

These data come from the back-side of 59 baseball cards that Carrie had.

#### Usage

data(baseball)

#### <span id="page-4-0"></span>bbsalaries 5

# Format

A data frame with 59 observations on the following 6 variables.

height Height in inches

weight Weight in pounds

bat a factor with levels L R S

throw a factor with levels L R

field a factor with levels 0 1

average ERA if the player is a pitcher and his batting average if the player is a fielder

#### Source

Hettmansperger, T.P. and McKean J.W. (2011), *Robust Nonparametric Statistical Methods, 2nd ed.*, New York: Chapman-Hall.

#### Examples

```
data(baseball)
wilcox.test(height~field,data=baseball)
rfit(weight~height,data=baseball)
```
bbsalaries *Baseball Salaries*

#### Description

Salaries of 176 professional baseball players for the 1987 season.

#### Usage

data(bbsalaries)

#### Format

A data frame with 176 observations on the following 8 variables.

logYears Log of the number of years experience

aveWins Average wins per year

aveLosses Average losses per year

era Earned Run Average

aveGames Average games pitched in per year

aveInnings Average number of innings pitched per year

aveSaves Average number of saves per year

logSalary Log of the base salary in dollars

#### <span id="page-5-0"></span>Source

http://lib.stat.cmu.edu/datasets/baseball.data

#### References

Hettmansperger, T.P. and McKean J.W. (2011), *Robust Nonparametric Statistical Methods, 2nd ed.*, New York: Chapman-Hall.

#### Examples

```
data(bbsalaries)
summary(rfit(logSalary~logYears+aveWins+aveLosses+era+aveGames+aveInnings+aveSaves,data=bbsalaries))
```
BoxCox *Box and Cox (1964) data.*

#### **Description**

The data are the results of a  $3 * 4$  two-way design, where forty-eight animals were exposed to three different poisons and four different treatments. The design is balanced with four replications per cell. The response was the log survival time of the animal.

#### Usage

data(BoxCox)

#### Format

A data frame with 48 observations on the following 3 variables.

logSurv log Survival Time

Poison a factor indicating poison level

Treatment a factor indicating treatment level

#### Source

Box, G.E.P. and Cox, D.R. (1964), An analysis of transformations, *Journal of the Royal Statistical Society, Series B, Methodological*, 26, 211-252.

#### References

Hettmansperger, T.P. and McKean J.W. (2011), *Robust Nonparametric Statistical Methods, 2nd ed.*, New York: Chapman-Hall.

#### Examples

```
data(BoxCox)
with(BoxCox,interaction.plot(Treatment,Poison,logSurv,median))
raov(logSurv~Poison+Treatment,data=BoxCox)
```
#### <span id="page-6-0"></span>Description

Data from a study to investigate assocation between uric acid and various cardiovascular risk factors in developing countries (Heritier et. al. 2009). There are 474 men and 524 women aged 25-64.

#### Usage

```
data(CardioRiskFactors)
```
#### Format

A data frame with 998 observations on the following 14 variables.

age Age of subject bmi Body Mass Index waisthip waist/hip ratio(?) smok indicator for regular smoker choles total cholesterol trig triglycerides level in body fat hdl high-density lipoprotien(?) ldl low-density lipoprotein sys systolic blood pressure dia diastolic blood pressure(?) Uric serum uric sex indicator for male alco alcohol intake (mL/day) apoa apoprotein A

#### Details

Data set and description taken from Heritier et. al. (2009) (c.f. Conen et. al. 2004).

#### Source

Heritier, S., Cantoni, E., Copt, S., and Victoria-Feser, M. (2009), *Robust Methods in Biostatistics*, New York: John Wiley \& Sons.

Conen, D., Wietlisbach, V., Bovet, P., Shamlaye, C., Riesen, W., Paccaud, F., and Burnier, M. (2004), Prevalence of hyperuricemia and relation of serum uric acid with cardiovascular risk factors in a developing country. *BMC Public Health*, <http://www.biomedcentral.com/1471-2458/4/9>.

#### Examples

```
data(CardioRiskFactors)
fitF<-rfit(Uric~bmi+sys+choles+ldl+sex+smok+alco+apoa+trig+age,data=CardioRiskFactors)
fitR<-rfit(Uric~bmi+sys+choles+ldl+sex,data=CardioRiskFactors)
drop.test(fitF,fitR)
summary(fitR)
```
confintadjust *Confidence interval adjustment methods*

#### Description

Returns the critical value to be used in calculating adjusted confidence intervals. Currently provides methods for Boneferroni and Tukey for confidence interval adjustment methods as well as no adjustment.

# Usage

```
confintadjust(n, k, alpha = 0.05, method = confintadjust.methods, ...)
```
# Arguments

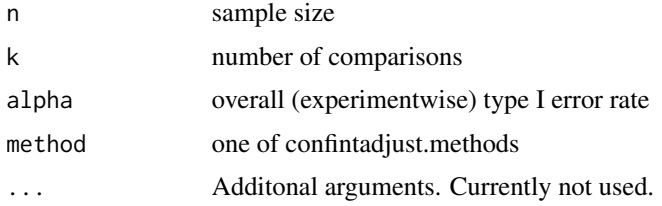

# Details

Returns critial value based on one of the adjustment methods.

# Value

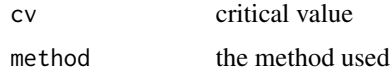

# Author(s)

Joseph McKean, John Kloke

#### References

Hettmansperger, T.P. and McKean J.W. (2011), *Robust Nonparametric Statistical Methods, 2nd ed.*, New York: Chapman-Hall.

<span id="page-7-0"></span>

#### <span id="page-8-0"></span>disp 30 and 30 and 30 and 30 and 30 and 30 and 30 and 30 and 30 and 30 and 30 and 30 and 30 and 30 and 30 and 30 and 30 and 30 and 30 and 30 and 30 and 30 and 30 and 30 and 30 and 30 and 30 and 30 and 30 and 30 and 30 and

# See Also

[oneway.rfit](#page-16-1)

# <span id="page-8-1"></span>disp *Jaeckel's Dispersion Function*

### Description

Returns the value of Jaeckel's dispersion function for given values of the regression coefficents.

# Usage

disp(beta, x, y, scores)

# Arguments

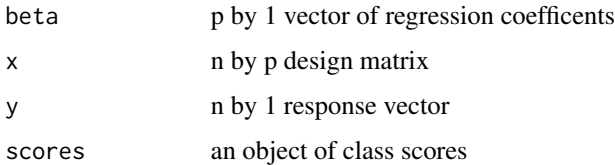

# Details

Returns the value of Jaeckel's disperion function evaluated at the value of the parameters in the function call. That is, sum\_i=1^n a(R(e\_i)) \* e\_i where R denotes rank and a(1)  $\lt =$  a(2)  $\lt = ...$   $\lt =$  $a(n)$  are the scores. The residuals  $(e_i i = 1,...n)$  are calculated y - x beta.

#### Author(s)

John Kloke, Joseph McKean

#### References

Hettmansperger, T.P. and McKean J.W. (2011), *Robust Nonparametric Statistical Methods, 2nd ed.*, New York: Chapman-Hall.

Jaeckel, L. A. (1972). Estimating regression coefficients by minimizing the dispersion of residuals. *Annals of Mathematical Statistics*, 43, 1449 - 1458.

# See Also

[rfit](#page-20-1) [drop.test](#page-9-1) [summary.rfit](#page-26-1)

<span id="page-9-1"></span><span id="page-9-0"></span>

#### Description

Given two full model fits, this function performs a reduction in dispersion test.

### Usage

drop.test(fitF, fitR = NULL)

# Arguments

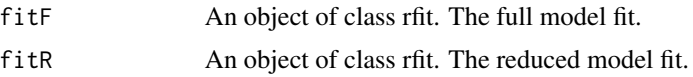

# Details

Rank-based inference procedure analogous to the traditional (LS) reduced model test.

The full and reduced model dispersions are calculated. The reduction in dispersion test, or drop test for short, has an asymptotic chi-sq distribution. Simulation studies suggest using F critical values. The p-value returned is based on a F-distribution with df1 and df2 degrees of freedom where df1 is the difference in the number of parameters in the fits of fitF and fitR and df2 is the residual degrees of freedom in the fit fitF.

Both fits are based on a minimization routine. It is possible that resulting solutions are such that the fitF\$disp > fitRdisp. We recommend starting the full model at the reduced model fit as a way to avoid this situation. See examples.

#### Value

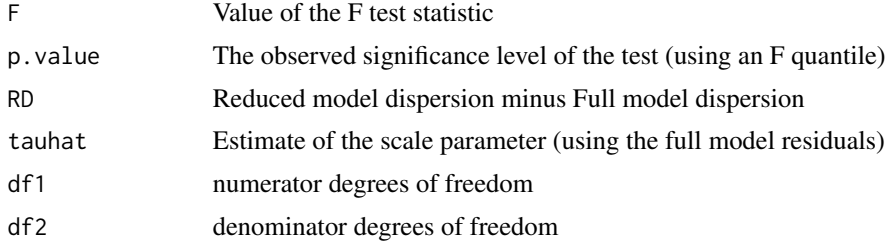

# Author(s)

John Kloke, Joseph McKean

#### References

Hettmansperger, T.P. and McKean J.W. (2011), *Robust Nonparametric Statistical Methods, 2nd ed.*, New York: Chapman-Hall.

<span id="page-10-0"></span>ffa  $\Box$  11

# See Also

[rfit](#page-20-1)

# Examples

```
y<-rnorm(47)
x1 <-rnorm(47)x2 - rnorm(47)fitF<-rfit(y~x1+x2)
fitR<-rfit(y~x1)
drop.test(fitF,fitR)
## try starting the full model at the reduced model fit ##
fitF<-rfit(y~x1+x2,yhat0=fitR$fitted)
drop.test(fitF,fitR)
```
# ffa *Free Fatty Acid Data*

# Description

The response variable is level of free fatty acid in a sample of prepubescent boys. The explanatory variables are age (in months), weight (in lbs), and skin fold thickness.

# Usage

data(ffa)

# Format

A data frame with 41 rows and 4 columns.

age age in years

weight weight in lbs

skin skin fold thinkness

ffa free fatty acid

# Source

Morrison, D.F. (1983), *Applied Linear Statistical Models*, Englewood Cliffs, NJ:Prentice Hall.

# References

Hettmansperger, T.P. and McKean J.W. (2011), *Robust Nonparametric Statistical Methods, 2nd ed.*, New York: Chapman-Hall.

# Examples

```
data(ffa)
summary(rfit(ffa~age+weight+skin,data=ffa)) #using the default (Wilcoxon scores)
summary(rfit(ffa~age+weight+skin,data=ffa,scores=bentscores1))
```
getScores-methods *~~ Methods for Function getScores ~~*

# Description

~~ Methods for function getScores ~~ Calculates the centered and scaled scores as used in rankbased analysis.

# Methods

signature(object = "scores")

#### See Also

[rfit](#page-20-1)

getScoresDeriv-methods

*~~ Methods for Function getScoresDeriv ~~*

# Description

~~ Methods for function getScoresDeriv ~~ This derivative is used in the estimate of the scale parameter tau.

# Methods

signature(object = "scores")

#### See Also

[rfit](#page-20-1)

<span id="page-11-0"></span>

# <span id="page-12-1"></span><span id="page-12-0"></span>Description

An estimate of the scale parameter tau is needed for the standard errors of the coefficents in rankbased regression.

#### Usage

```
gettau(ehat, p, scores = Rfit::wscores, delta = 0.8, hparam = 2, ...)
```
#### Arguments

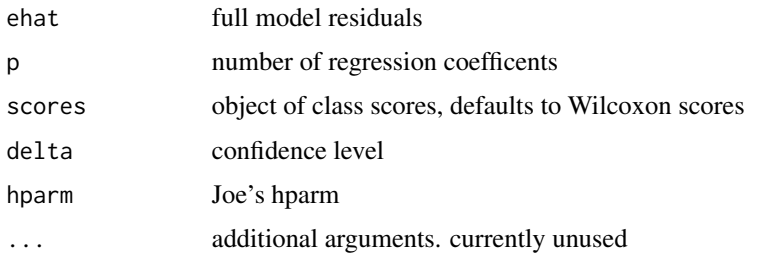

#### Details

This is the confidence interval type estimate of the scale parameter tau developed my Koul, Sievers, and McKean (1987). This estimate is also discussed in Section 3.7.1 of Hettmansperger and McKean (1998). One of these function is called in rfit. The default is to use the faster FORTRAN version. The R version can be more precise in small samples, but also can be much slower especially when sample sizes are large.

### Value

Length one numeric object.

#### Author(s)

Joseph McKean, John Kloke

#### References

Hettmansperger, T.P. and McKean J.W. (2011), *Robust Nonparametric Statistical Methods, 2nd ed.*, New York: Chapman-Hall.

Koul, H.L., Sievers, G.L., and McKean, J.W. (1987) An esimator of the scale parameter for the rank analysis of linear models under general score functions, *Scandinavian Journal of Statistics*, 14, 131-141.

# <span id="page-13-0"></span>See Also

[rfit](#page-20-1)

# grad *Calculate the Gradiant of Jaeckel's Dispersion Function*

# Description

Calculate the Gradiant of Jaeckel's Dispersion Function

#### Usage

grad(x, y, beta, scores)

#### Arguments

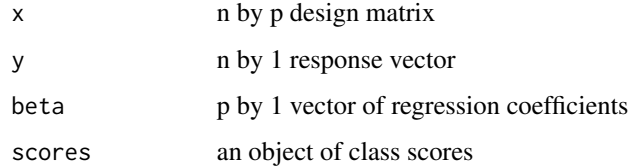

### Value

The gradiant evaluated at beta.

### Author(s)

John Kloke

# References

Hettmansperger, T.P. and McKean J.W. (2011), *Robust Nonparametric Statistical Methods, 2nd ed.*, New York: Chapman-Hall.

Jaeckel, L. A. (1972). Estimating regression coefficients by minimizing the dispersion of residuals. *Annals of Mathematical Statistics*, 43, 1449 - 1458.

Jureckova, J. (1971). Nonparametric estimate of regression coefficients. *Annals of Mathematical Statistics*, 42, 1328 - 1338.

#### See Also

[disp](#page-8-1)

#### <span id="page-14-0"></span>jaeckel 15

### Examples

```
## The function is currently defined as
function (x, y, beta, scores)
{
    x \leftarrow as.matrix(x)e <- y - x %*% beta
    r < -rank(e, ties.method = "first")/(length(e) + 1)-t(x) %*% scores@phi(r)
  }
```

```
jaeckel Function to Minimize Jaeckel's Dispersion Function
```
#### Description

Uses the built-in function optim to minimize Jaeckel's dispersion function.

# Usage

 $jaeckel(x, y, beta0 = lm(y \sim x)$ \$coef[2: $(ncol(x) + 1)$ ],  $scores = Rfit::wscores, control = NULL, ...)$ 

# Arguments

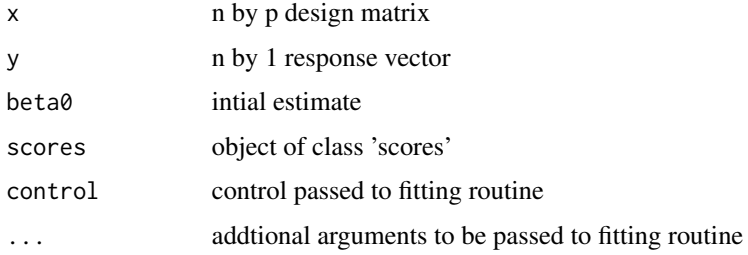

# Details

Function uses optim with method set to BFGS to minimize Jaeckel's dispersion function. If control is not specified at the function call, the relative tolerance (reltol) is set to .Machine\$double.eps^(3/4) maximum number of iterations is set to 200. See optim.

# Value

Results of optim are returned.

#### Author(s)

John Kloke

# References

Hettmansperger, T.P. and McKean J.W. (2011), *Robust Nonparametric Statistical Methods, 2nd ed.*, New York: Chapman-Hall.

Jaeckel, L. A. (1972), Estimating regression coefficients by minimizing the dispersion of residuals. *Annals of Mathematical Statistics*, 43, 1449 - 1458.

Kapenga, J. A., McKean, J. W., and Vidmar, T. J. (1988), *RGLM: Users Manual*, Statist. Assoc. Short Course on Robust Statistical Procedures for the Analysis of Linear and Nonlinear Models, New Orleans.

# See Also

[optim](#page-0-0), [rfit](#page-20-1)

#### Examples

## This is a internal function. See rfit for user-level examples.

kwayr *Internal Functions for K-Way analysis of variance*

#### Description

These are internal functions used to construct the robust anova table. The function raov is the main program.

# Usage

```
kwayr(levs, data)
cellx(X)
khmat(levsind,permh)
pasteColsRfit(x,sep="")
redmod(xmat,amat)
subsets(k)
```
# Arguments

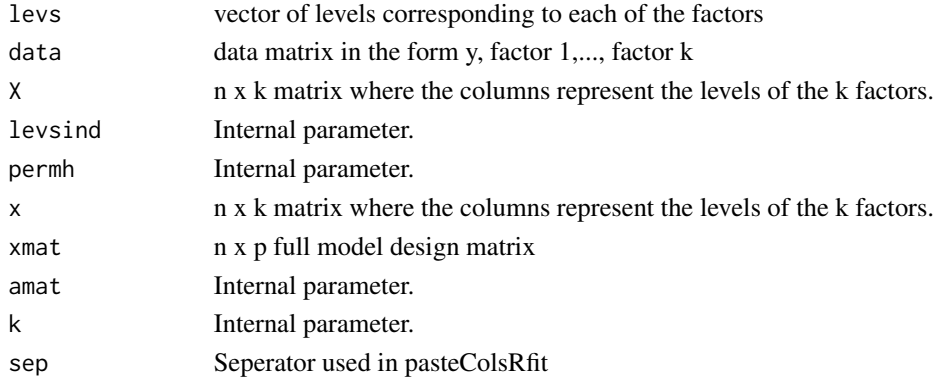

<span id="page-15-0"></span>

# <span id="page-16-0"></span>oneway.rfit 17

# Note

Renamed pasteCols of library plotrix written by Jim Lemon et. al. June 2011 under GPL 2

#### Author(s)

Joseph McKean, John Kloke

#### References

Hettmansperger, T.P. and McKean J.W. (2011), *Robust Nonparametric Statistical Methods, 2nd ed.*, New York: Chapman-Hall.

Hocking, R. R. (1985), *The Analysis of Linear Models*, Monterey, California: Brooks/Cole.

#### See Also

[raov](#page-19-1)

<span id="page-16-1"></span>oneway.rfit *Rank-based Oneway Analysis of Variance*

#### Description

Carries out a robust analysis of variance for a one factor design. Analysis is based on the R estimates.

#### Usage

```
oneway.rfit(y, g, scores = Rfit::wscores, p.adjust = "none")
```
#### Arguments

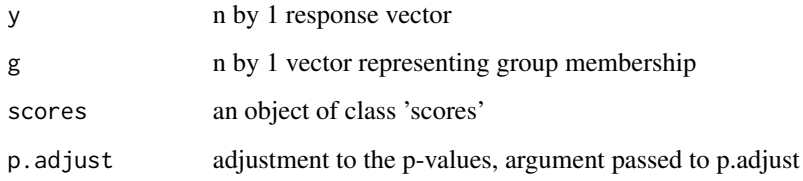

# Details

Carries out a robust one-way analysis of variance based on full model r fit.

<span id="page-17-0"></span>18 *param-class* 

# Value

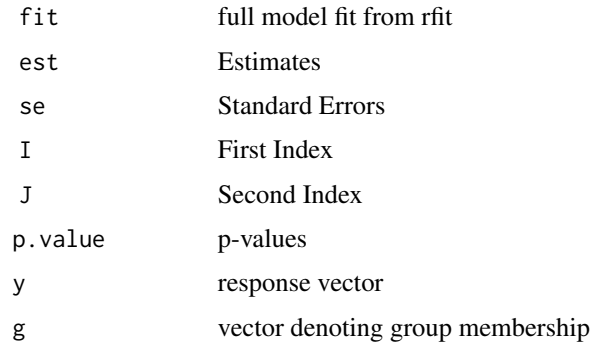

# Author(s)

Joseph McKean, John Kloke

# References

Hettmansperger, T.P. and McKean J.W. (2011), *Robust Nonparametric Statistical Methods, 2nd ed.*, New York: Chapman-Hall.

# See Also

[rfit](#page-20-1)

# Examples

data(quail) oneway.rfit(quail\$ldl,quail\$treat)

<span id="page-17-1"></span>param-class *Class "param"*

# Description

Internal class for use with score functions.

# Objects from the Class

A virtual Class: No objects may be created from it.

# Methods

No methods defined with class "param" in the signature.

#### <span id="page-18-0"></span>print.rfit the contract of the contract of the contract of the contract of the contract of the contract of the contract of the contract of the contract of the contract of the contract of the contract of the contract of the

#### Author(s)

John Kloke

#### See Also

[scores](#page-23-1)

# Examples

showClass("param")

#### print.rfit *Rfit Internal Print Functions*

#### Description

These functions print the output in a user-friendly manner using the internal R function print.

# Usage

```
## S3 method for class 'rfit'
print(x, \ldots)## S3 method for class 'summary.rfit'
print(x, digits = max(5, .Options$digits - 2), \dots)
## S3 method for class 'drop.test'
print(x, digits = max(5, .0ptions$ digits - 2), ...)
## S3 method for class 'oneway.rfit'
print(x, digits = max(5, .Options$digits - 2), ...)
## S3 method for class 'summary.oneway.rfit'
print(x, digits = max(5, .Options$digits - 2), \dots)
## S3 method for class 'raov'
print(x, digits = max(5, .Options$digits - 2), \dots)
```
#### Arguments

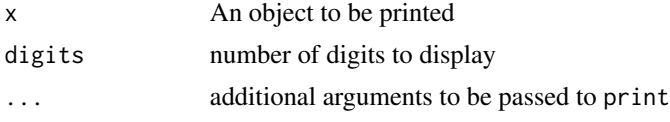

# Author(s)

John Kloke

# See Also

[rfit](#page-20-1), [summary.rfit](#page-26-1), [drop.test](#page-9-1)

<span id="page-19-0"></span>

#### Description

Thirty-nine quail were randomized to one of for treatments for lowering cholesterol.

# Usage

data(quail)

# Format

A data frame with 39 observations on the following 2 variables.

treat a factor with levels 1 2 3 4

ldl a numeric vector

# Source

Hettmansperger, T.P. and McKean J.W. (2011), *Robust Nonparametric Statistical Methods, 2nd ed.*, New York: Chapman-Hall.

# Examples

data(quail) boxplot(ldl~treat,data=quail)

<span id="page-19-1"></span>raov *R ANOVA*

# Description

Returns full model fit and robust ANOVA table for all main effects and interactions.

# Usage

raov(f, data =  $list()$ , ...)

#### Arguments

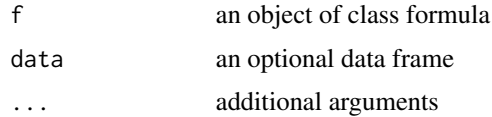

# <span id="page-20-0"></span>Details

Based on reduction in dispersion tests for testing main effects and interaction. Uses an algorithm described in Hocking (1985).

#### Value

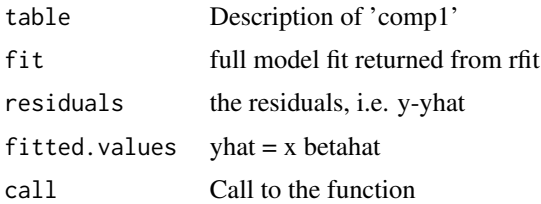

# Author(s)

Joseph McKean, John Kloke

# References

Hettmansperger, T.P. and McKean J.W. (2011), *Robust Nonparametric Statistical Methods, 2nd ed.*, New York: Chapman-Hall.

Hocking, R. R. (1985), *The Analysis of Linear Models*, Monterey, California: Brooks/Cole.

# See Also

[rfit](#page-20-1), [oneway.rfit](#page-16-1)

# Examples

raov(logSurv~Poison+Treatment,data=BoxCox)

<span id="page-20-1"></span>rfit *Rank-based Estimates of Regression Coefficients*

#### Description

Minimizes Jaeckel's dispersion function to obtain a rank-based solution for linear models.

# Usage

```
rfit(formula, data = list(), ...)## Default S3 method:
rfit(formula, data, subset, yhat0 = NULL,
scores = Rfit::wscores, symmetric = FALSE, TAU = "F0", ...)
```
# Arguments

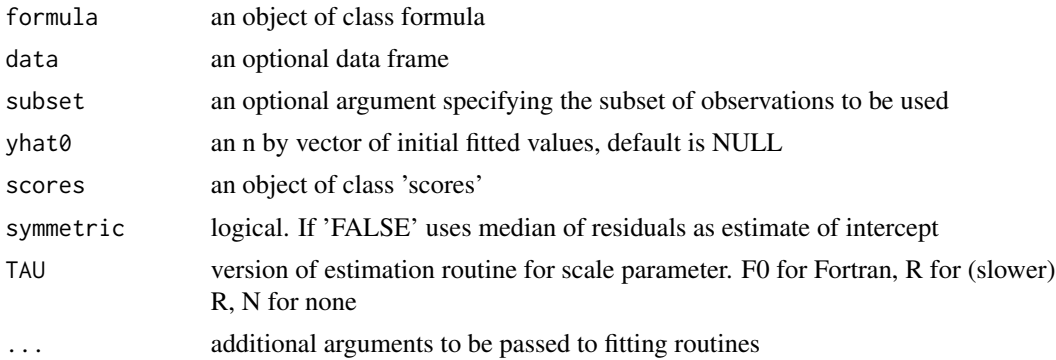

# Details

Rank-based estimation involves replacing the L2 norm of least squares estimation with a pseudonorm which is a function of the ranks of the residuals. That is, in rank estimation, the usual notion of Euclidean distance is replaced with another measure of distance which is referred to as Jaeckel's (1972) dispersion function. Jaeckel's dispersion function depends on a score function and a library of commonly used score functions is included. e.g. linear (Wilcoxon) and normal (Gaussian) scores. If an inital fit is not supplied (i.e. yhat0 = NULL) then inital fit is based on a LS fit.

#### Value

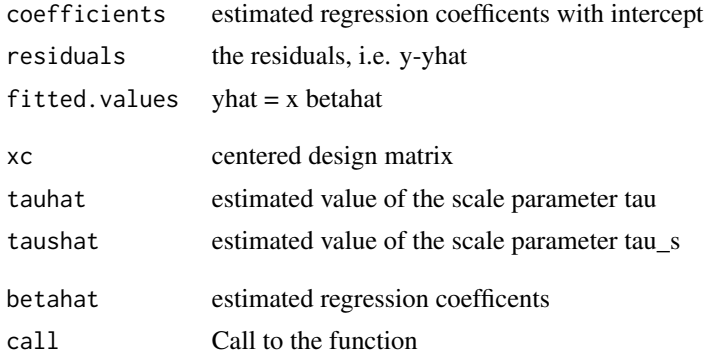

#### Author(s)

John Kloke, Joesph McKean

#### References

Hettmansperger, T.P. and McKean J.W. (2011), *Robust Nonparametric Statistical Methods, 2nd ed.*, New York: Chapman-Hall.

Jaeckel, L. A. (1972). Estimating regression coefficients by minimizing the dispersion of residuals. *Annals of Mathematical Statistics*, 43, 1449 - 1458.

Jureckova, J. (1971). Nonparametric estimate of regression coefficients. *Annals of Mathematical Statistics*, 42, 1328 - 1338.

#### <span id="page-22-0"></span>rstudent.rfit 23

# See Also

[summary.rfit](#page-26-1) [drop.test](#page-9-1) [rstudent.rfit](#page-22-1)

# Examples

```
data(baseball)
data(wscores)
fit<-rfit(weight~height,data=baseball)
summary(fit)
### set the starting value
x1 \le runif(47); x2 \le runif(47); y \le 1 + 0.5*x1 + rnorm(47)
# based on a fit to a sub-model
```

```
rfit(y~x1+x2,yhat0=fitted.values(rfit(y~x1)))
```
<span id="page-22-1"></span>rstudent.rfit *Studentized Residuals for Rank-Based Regression*

#### Description

Returns the Studentized residuals based on rank-based estimation.

#### Usage

## S3 method for class 'rfit' rstudent(model,...)

# Arguments

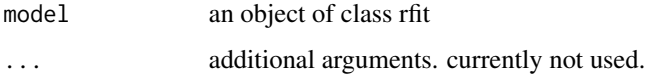

#### Author(s)

John Kloke, Joseph McKean

# References

Hettmansperger, T.P. and McKean J.W. (2011), *Robust Nonparametric Statistical Methods, 2nd ed.*, New York: Chapman-Hall.

### See Also

[rfit](#page-20-1)

# <span id="page-23-0"></span>Examples

```
x<-runif(47)
y<-rcauchy(47)
qqnorm(rstudent(fit<-rfit(y~x)))
plot(x,rstudent(fit)) ; abline(h=c(-2,2))
```
<span id="page-23-1"></span>scores-class *Class "scores"*

# Description

A score function and it's corresponding derivative is required for rank-based estimation. This object puts them together.

# Objects from the Class

Objects can be created by calls of the form new("scores",...).

# Slots

phi: Object of class "function" the score function

Dphi: Object of class "function" the first derivative of the score function

param: Object of class "param"

#### Author(s)

John Kloke

#### References

Hettmansperger, T.P. and McKean J.W. (2011), *Robust Nonparametric Statistical Methods, 2nd ed.*, New York: Chapman-Hall.

#### See Also

[param](#page-17-1)

#### Examples

showClass("scores")

<span id="page-24-0"></span>

#### Description

Hollander and Wolfe (1999) discuss a 2 by 5 factorial design for a study to determine the effect of light on the release of luteinizing hormone (LH). The factors in the design are: light regimes at two levels (constant light and 14 hours of light followed by 10 hours of darkness) and a luteinizing release factor (LRF) at 5 different dosage levels. The response is the level of luteinizing hormone (LH), nanograms per ml of serum in blood samples. Sixty rats were put on test under these 10 treatment combinations, six rats per combination.

#### Usage

data(serumLH)

# Format

A data frame with 60 observations on the following 3 variables.

serum a numeric vector

light.regime a factor with levels Constant Intermittent

LRF.dose a factor with levels 0 10 1250 250 50

#### Source

Hollander, M. and Wolfe, D.A. (1999), *Nonparametric Statistical Methods*, New York: Wiley.

#### References

Hollander, M. and Wolfe, D.A. (1999), *Nonparametric Statistical Methods*, New York: Wiley.

#### Examples

```
data(serumLH)
raov(serum~light.regime + LRF.dose + light.regime*LRF.dose, data = serumLH)
```
<span id="page-25-1"></span><span id="page-25-0"></span>

# Description

Returns the signed-rank estimate of intercept with is equivalent to the Hodges-Lehmann estimate of the residuals.

#### Usage

signedrank(x)

#### Arguments

x numeric vector

#### Value

Returns the median of the Walsh averages.

# Author(s)

John Kloke, Joseph McKean

#### References

Hettmansperger, T.P. and McKean J.W. (2011), *Robust Nonparametric Statistical Methods, 2nd ed.*, New York: Chapman-Hall.

Hollander, M. and Wolfe, D.A. (1999), *Nonparametric Statistical Methods*, New York: Wiley.

# See Also

[walsh](#page-31-1)

# Examples

```
## The function is currently defined as
function (x)
median(walsh(x))
```
<span id="page-26-0"></span>summary.oneway.rfit *Provides a summary for the oneway anova based on an R fit.*

### Description

Provides a summary for the oneway anova based on an R fit including a test for main effects as tests for pairwise comparisons.

# Usage

```
## S3 method for class 'oneway.rfit'
summary(object, alpha=0.05,method=confintadjust.methods,...)
```
#### Arguments

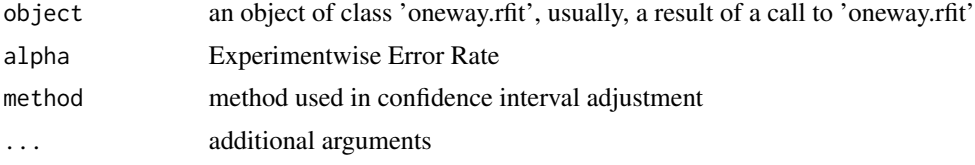

#### Author(s)

John Kloke, Joseph McKean

# References

Hettmansperger, T.P. and McKean J.W. (2011), *Robust Nonparametric Statistical Methods, 2nd ed.*, New York: Chapman-Hall.

#### Examples

data(quail) oneway.rfit(quail\$ldl,quail\$treat)

<span id="page-26-1"></span>summary.rfit *Summarize Rank-Based Linear Model Fits*

#### Description

Provides a summary similar to the traditional least squares fit.

#### Usage

```
## S3 method for class 'rfit'
summary(object,overall.test,...)
```
<span id="page-27-0"></span>28 taufuncs and the contract of the contract of the contract of the contract of the contract of the contract of the contract of the contract of the contract of the contract of the contract of the contract of the contract o

#### Arguments

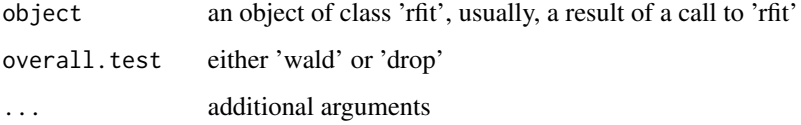

# Details

Provides summary statistics based on a rank-based fit. A table of estimates, standard errors, t-ratios, and p-values are provided. An overall test of the explantory variables is provided; the default is to use a Wald test. A drop in dispersion test is also availble in which case a robust R^2 is provided as well.

# Author(s)

John Kloke

# References

Hettmansperger, T.P. and McKean J.W. (2011), *Robust Nonparametric Statistical Methods, 2nd ed.*, New York: Chapman-Hall.

#### Examples

data(baseball) fit<-rfit(weight~height,data=baseball) summary(fit) summary(fit,overall.test='drop')

taufuncs *Internal Functions for Estimating tau*

#### Description

These are internal functions used for calculating the scale parameter tau necessary for estimating the standard errors of coefficients for rank-regression.

# Usage

```
hstarreadyscr(ehat,asc,ascpr)
hstar(abdord, wtord, const, n, y)
looptau(delta, abdord, wtord, const, n)
pairup(x,type="less")
```
#### <span id="page-28-0"></span>taustar 29

#### Arguments

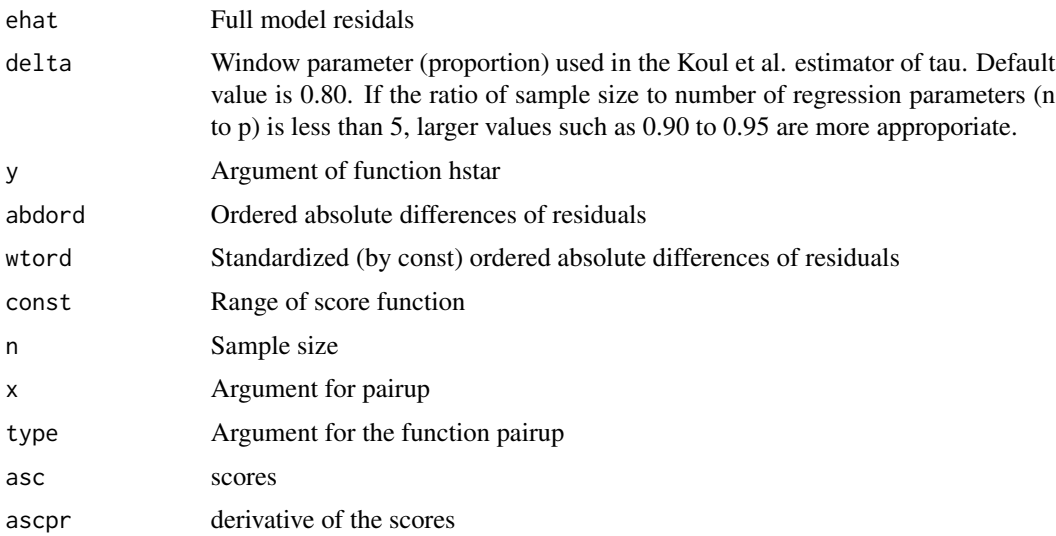

#### Author(s)

Joseph McKean, John Kloke

# References

Hettmansperger, T.P. and McKean J.W. (2011), *Robust Nonparametric Statistical Methods, 2nd ed.*, New York: Chapman-Hall.

Koul, H.L., Sievers, G.L., and McKean, J.W. (1987) An esimator of the scale parameter for the rank analysis of linear models under general score functions, *Scandinavian Journal of Statistics*, 14, 131-141.

### See Also

[gettau](#page-12-1), [rfit](#page-20-1)

taustar *Estimate of the Scale Parameter taustar*

# Description

An estimate of the scale parameter taustar =  $1/(2*f(0))$  is needed for the standard error of the intercept in rank-based regression.

#### Usage

taustar(e,  $p$ , conf = 0.95)

<span id="page-29-0"></span>30 telephone

#### Arguments

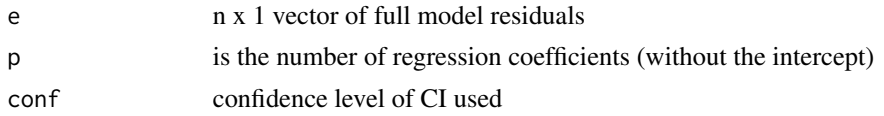

# Details

Confidence interval estimate of taustar. See, for example, Hettmansperger and McKean (1998) p.7-8 and p.25-26.

# Value

Length-one numeric object containing the estimated scale parameter taustar.

# Author(s)

Joseph McKean, John Kloke

# References

Hettmansperger, T.P. and McKean J.W. (2011), *Robust Nonparametric Statistical Methods, 2nd ed.*, New York: Chapman-Hall.

# See Also

[rfit](#page-20-1)

# Examples

## This is an internal function. See rfit for user-level examples.

telephone *Telephone Data*

# Description

The number of telephone calls (in tens of millions) made in Belgium from 1950-1973.

# Usage

data(telephone)

#### Format

A data frame with 24 observations on the following 2 variables.

year years since 1950 AD

calls number of telephone calls in tens of millions

#### <span id="page-30-0"></span>vcov.rfit 31

# Source

Rousseeuw, P.J. and Leroy, A.M. (1987), *Robust Regression and Outlier Detection*, New York: Wiley.

# References

Hettmansperger, T.P. and McKean J.W. (2011), *Robust Nonparametric Statistical Methods, 2nd ed.*, New York: Chapman-Hall.

# Examples

```
data(telephone)
plot(telephone)
abline(rfit(calls~year,data=telephone))
```
vcov.rfit *Variance-Covariance Matrix for Rank-Based Regression*

### Description

Returns the variance-covariance matrix of the regression estimates from an object of type rfit.

#### Usage

```
## S3 method for class 'rfit'
vcov(object, intercept = NULL,...)
```
# Arguments

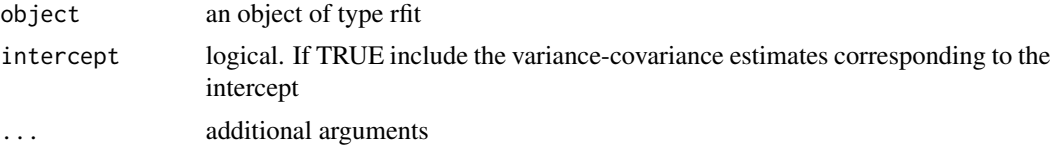

#### Author(s)

John Kloke

# References

Hettmansperger, T.P. and McKean J.W. (2011), *Robust Nonparametric Statistical Methods, 2nd ed.*, New York: Chapman-Hall.

#### See Also

[rfit](#page-20-1)

<span id="page-31-0"></span>wald.test.overall *Overall Wald test*

# Description

Conducts a Wald test of all regression parameters are zero

# Usage

wald.test.overall(fit)

### Arguments

fit result from a rfit

# Author(s)

John Kloke

#### References

Hettmansperger, T.P. and McKean J.W. (2011), *Robust Nonparametric Statistical Methods, 2nd ed.*, New York: Chapman-Hall.

### Examples

 $x \le$ - rnorm $(47)$  $y \le -$  rnorm $(47)$ wald.test.overall(rfit(y~x))

<span id="page-31-1"></span>walsh *Walsh Averages*

# Description

Given a list of n numbers, the Walsh averages are the *latex* pairwise averages.

# Usage

walsh(x)

# Arguments

x A numeric vector

<span id="page-32-0"></span> $walsh$  33

# Value

The Walsh averages.

### Author(s)

John Kloke, Joseph McKean

# References

Hettmansperger, T.P. and McKean J.W. (2011), *Robust Nonparametric Statistical Methods, 2nd ed.*, New York: Chapman-Hall.

Hollander, M. and Wolfe, D.A. (1999), *Nonparametric Statistical Methods*, New York: Wiley.

#### See Also

[signedrank](#page-25-1)

# Examples

```
median(walsh(rnorm(100))) # Hodges-Lehmann estimate of location
## The function is currently defined as
function (x)
{
    n \leftarrow length(x)w \le - \text{vector}(n \times (n + 1)/2, \text{ mode} = "numeric")ind \leftarrow 0
    for (i in 1:n) {
        for (j in i:n) {
             ind <-ind + 1w[ind] <- 0.5 * (x[i] + x[j])
        }
    }
    return(w)
  }
```
# <span id="page-33-0"></span>Index

∗Topic classes param-class , [18](#page-17-0) scores-class , [24](#page-23-0) ∗Topic datasets allscores , [3](#page-2-0) baseball , [4](#page-3-0) bbsalaries , [5](#page-4-0) BoxCox, [6](#page-5-0) CardioRiskFactors , [7](#page-6-0) ffa , [11](#page-10-0) quail , [20](#page-19-0) serumLH, [25](#page-24-0) telephone , [30](#page-29-0) ∗Topic design oneway.rfit , [17](#page-16-0) raov , [20](#page-19-0) ∗Topic htest drop.test , [10](#page-9-0) wald.test.overall, [32](#page-31-0) ∗Topic methods getScores-methods , [12](#page-11-0) getScoresDeriv-methods , [12](#page-11-0) ∗Topic nonparametric oneway.rfit , [17](#page-16-0) raov , [20](#page-19-0) rfit , [21](#page-20-0) Rfit-package, [2](#page-1-0) ∗Topic package Rfit-package, [2](#page-1-0) ∗Topic regression rfit , [21](#page-20-0) Rfit-package, [2](#page-1-0) wald.test.overall, [32](#page-31-0) ∗Topic robust drop.test, [10](#page-9-0) oneway.rfit , [17](#page-16-0) raov , [20](#page-19-0) rfit , [21](#page-20-0) Rfit-package, [2](#page-1-0)

rstudent.rfit , [23](#page-22-0) <code>wald.test.overall</code>, $32\,$  $32\,$ allscores , [3](#page-2-0) baseball , [4](#page-3-0) bbsalaries, [5](#page-4-0) bentscores1 *(*allscores *)* , [3](#page-2-0) bentscores2 *(*allscores *)* , [3](#page-2-0) bentscores3 *(*allscores *)* , [3](#page-2-0) bentscores4 *(*allscores *)* , [3](#page-2-0) BoxCox, <mark>[6](#page-5-0)</mark> CardioRiskFactors , [7](#page-6-0) cellx *(*kwayr *)* , [16](#page-15-0) confintadjust, [8](#page-7-0) disp , [9](#page-8-0) , *[14](#page-13-0)* drop.test , *[9](#page-8-0)* , [10](#page-9-0) , *[19](#page-18-0)* , *[23](#page-22-0)* ffa , [11](#page-10-0) getScores *(*getScores-methods *)* , [12](#page-11-0) getScores,scores-method *(*getScores-methods *)* , [12](#page-11-0) getScores-methods , [12](#page-11-0) getScoresDeriv *(*getScoresDeriv-methods *)* , [12](#page-11-0) getScoresDeriv,scores-method *(*getScoresDeriv-methods *)* , [12](#page-11-0) getScoresDeriv-methods , [12](#page-11-0) gettau , [13](#page-12-0) , *[29](#page-28-0)* gettauF0 *(*gettau *)* , [13](#page-12-0) grad , [14](#page-13-0) hstar *(*taufuncs *)* , [28](#page-27-0) hstarreadyscr *(*taufuncs *)* , [28](#page-27-0) jaeckel, [15](#page-14-0)

khmat *(*kwayr *)* , [16](#page-15-0)

#### INDEX 35

kwayr , [16](#page-15-0) logGFscores *(*allscores *)* , [3](#page-2-0) logrank.scores *(*allscores *)* , [3](#page-2-0) looptau *(*taufuncs *)* , [28](#page-27-0) nscale *(*taufuncs *)* , [28](#page-27-0) nscores *(*allscores *)* , [3](#page-2-0) oneway.rfit , *[9](#page-8-0)* , [17](#page-16-0) , *[21](#page-20-0)* optim , *[16](#page-15-0)* pairup *(*taufuncs *)* , [28](#page-27-0) param , *[24](#page-23-0)* param *(*param-class *)* , [18](#page-17-0) param-class , [18](#page-17-0) pasteColsRfit *(*kwayr *)* , [16](#page-15-0) print.drop.test *(*print.rfit *)* , [19](#page-18-0) print.oneway.rfit *(*print.rfit *)* , [19](#page-18-0) print.raov *(*print.rfit *)* , [19](#page-18-0) print.rfit , [19](#page-18-0) print.summary.oneway.rfit *(*print.rfit *)* , [19](#page-18-0) print.summary.rfit *(*print.rfit *)* , [19](#page-18-0) quail , [20](#page-19-0) raov , *[17](#page-16-0)* , [20](#page-19-0) redmod *(*kwayr *)* , [16](#page-15-0) Rfit *(*Rfit-package *)* , [2](#page-1-0) rfit , *[9](#page-8-0)* , *[11](#page-10-0) , [12](#page-11-0)* , *[14](#page-13-0)* , *[16](#page-15-0)* , *[18](#page-17-0) , [19](#page-18-0)* , *[21](#page-20-0)* , [21](#page-20-0) , *[23](#page-22-0)* , *[29](#page-28-0) [–31](#page-30-0)* Rfit-package, [2](#page-1-0) rstudent.rfit , *[23](#page-22-0)* , [23](#page-22-0) scores , *[19](#page-18-0)* scores *(*scores-class *)* , [24](#page-23-0) scores-class , [24](#page-23-0) serumLH, [25](#page-24-0) signedrank , [26](#page-25-0) , *[33](#page-32-0)* subsets *(*kwayr *)* , [16](#page-15-0) summary.oneway.rfit, [27](#page-26-0) summary.rfit , *[9](#page-8-0)* , *[19](#page-18-0)* , *[23](#page-22-0)* , [27](#page-26-0) taufuncs , [28](#page-27-0) taustar , [29](#page-28-0) telephone , [30](#page-29-0) vcov.rfit , [31](#page-30-0) wald.test.overall,[32](#page-31-0) walsh , *[26](#page-25-0)* , [32](#page-31-0) wscores *(*allscores *)* , [3](#page-2-0)